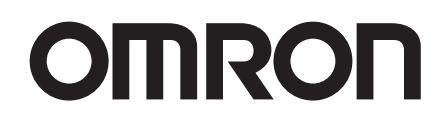

# **FA Communications Software**

SYSMAC Gateway **WS02-SGWC1**

NEW

CX-Compolet **WS02-CPLC1**

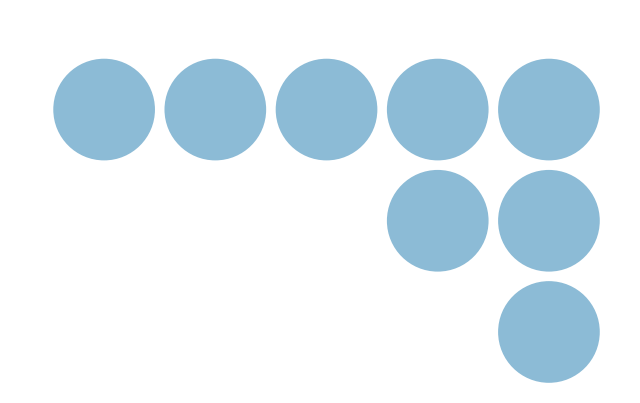

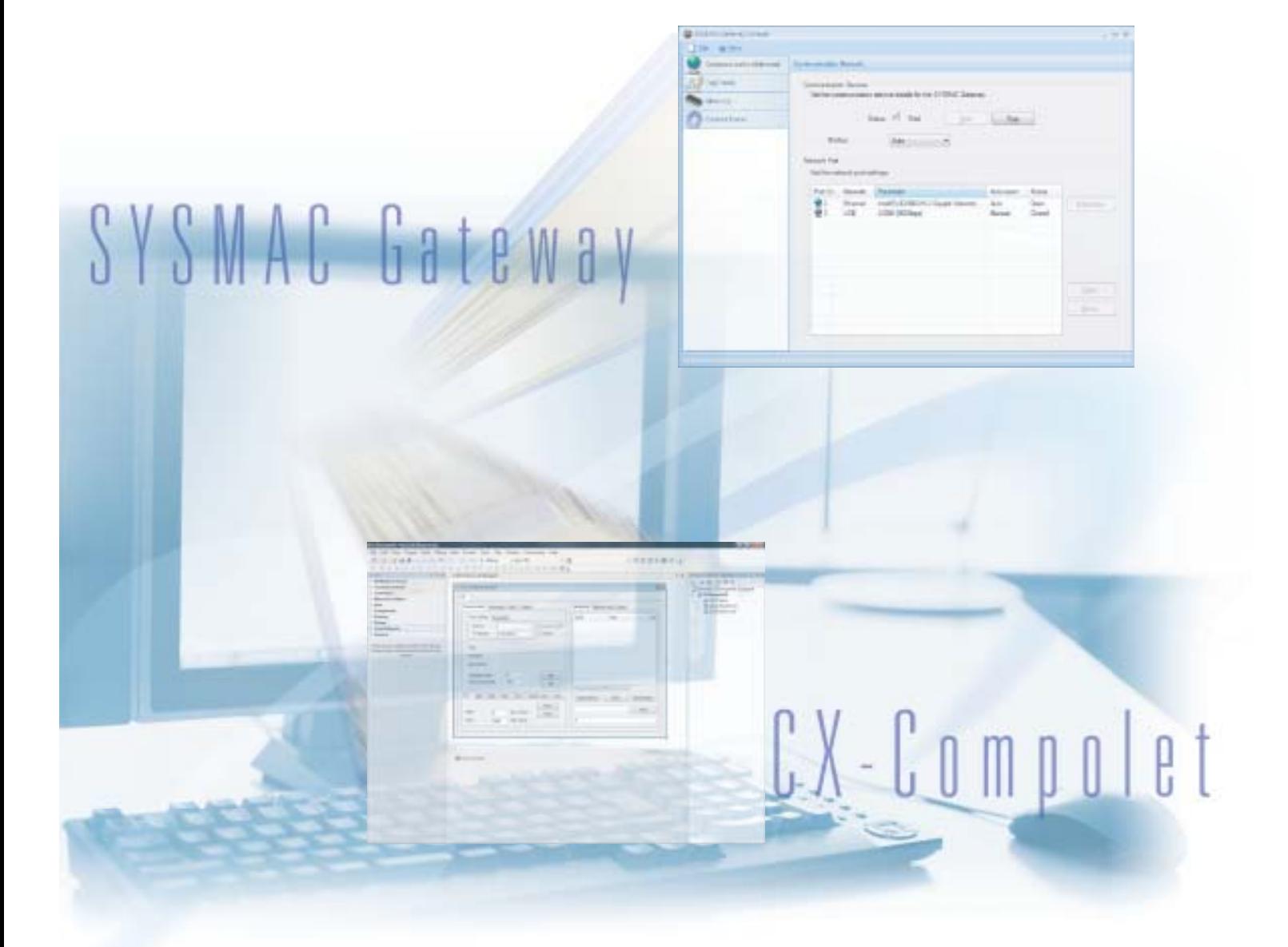

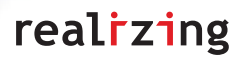

Flexible, High-speed Software for Direct PLC Access

## **OMRON's Upgraded FA Communications Software Lets You Create Applications with Flexible, High-speed, and Direct Data Link Access to SYSMAC PLCs from Personal Computers.**

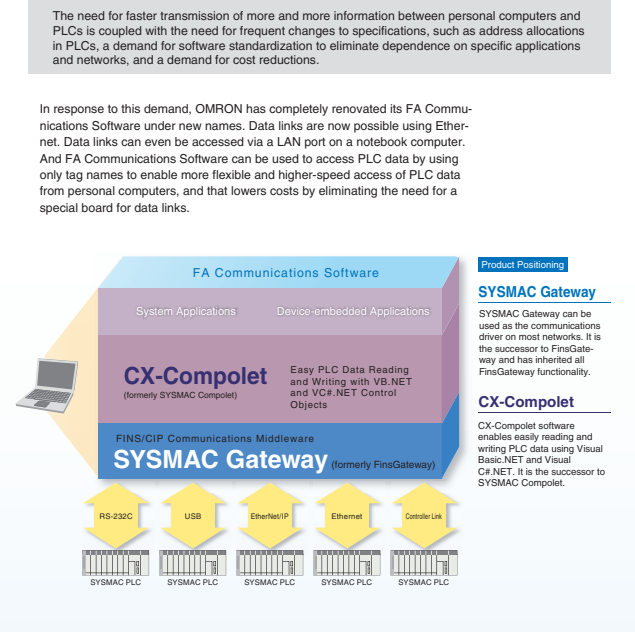

#### Upgraded Functions for FA Communications Software

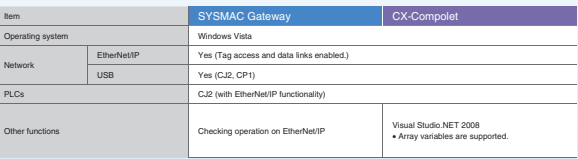

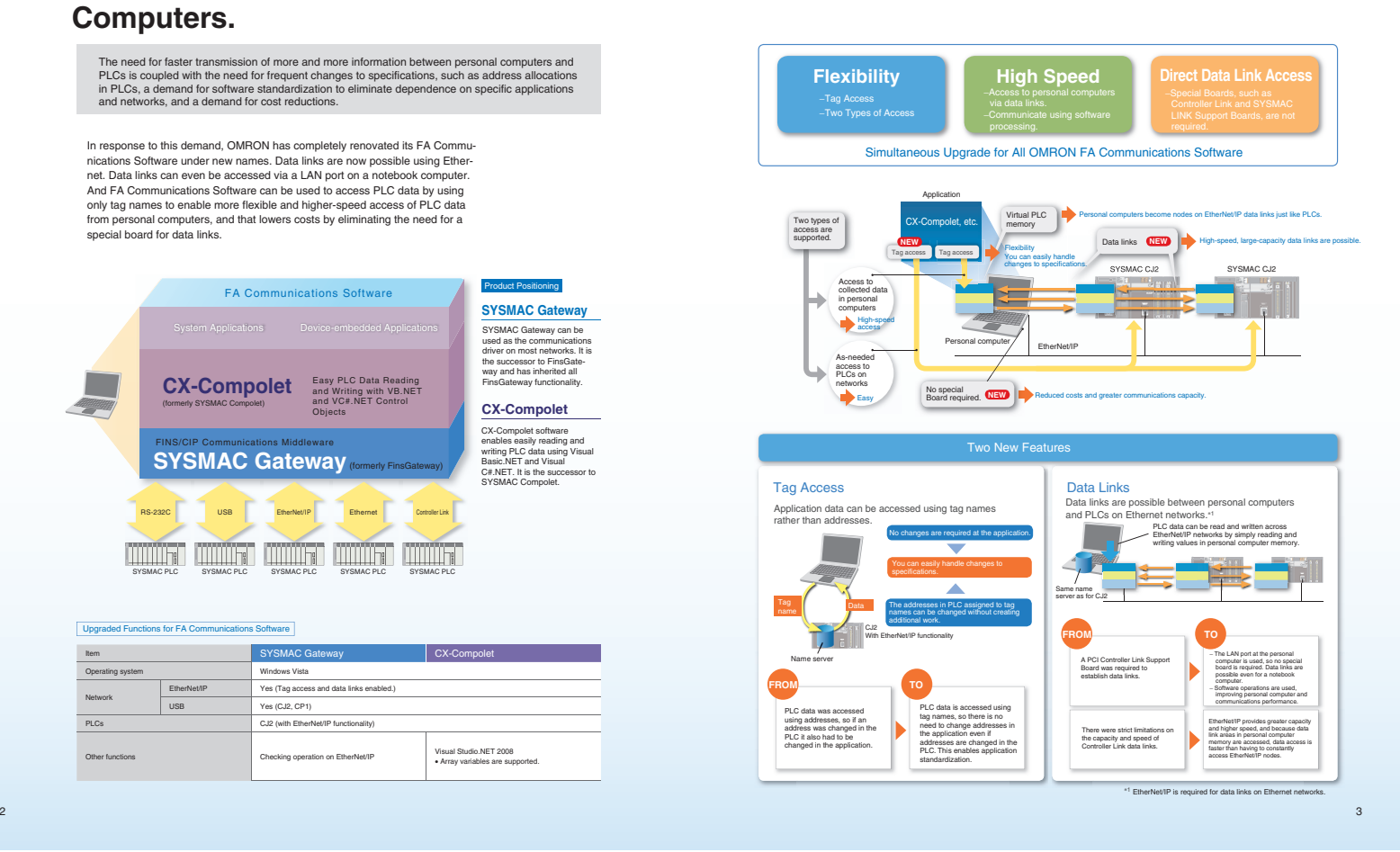

#### **SYSMAC Gateway** .... **An OMRON PLC Driver with Virtual PLC Memory Functionality** ■ Software Configuration ■ System Configuration Examples **SYSMAC Gateway** SYSMAC Gateway can access the PLCs in all of the following configuration Communications Driver and Virtual PLC Memory Application Software SYSMAC Gateway | SYSMAC Gateway CX-Compolet USB RS-232C Commercially available Special Cable  $\mathbf{U}$ SYSMAC Gateway provides an OMRON PLC communications driver and virtual memory. OMRON's FA Communications Software uses the SYSMAC Gateway communications middleware as a common platform. CJ2/CP1 b CJ2/CJ1/CS1  $\uparrow$ Message Communications **Data Links** SYSMAC Gateway SYSMAC Gateway USB RS-232C Data links Data links ● In addition to FINS communications, operation of SYSMAC Gateway has been verified on EtherNet/IP. **SYSMAC Gate** Applications  $cos \Rightarrow \boxed{q}$   $cos \frac{cos \theta}{cos \theta}$  $\frac{C_1Z}{C_2Y}$   $\Rightarrow$   $\Box$   $\Box$   $\frac{C_1Z}{C_2Y}$ ● SYSMAC Gateway absorbs the differences in the physical layers of RS-232C, USB, Ethernet, EtherNet/IP, and Controller Link. EtherNet/IP Controller Link RS-232C USB EtherNet/IP Controller Link CJ2/<br>CJ1/<br>CS1 CJ2)<br>CJ1/ CJ2/ CJ1/ CS1 SYSMAC Gateway CJ2/ CJ1/ CS1 ● Virtual PLC event memory is provided to enable a personal computer to participate as a data link node. **SYSMAC Gateway** SYSMAC Gateway CS1 **THEFT** ● Changes to memory can be detected in applications at the personal computer. Ethernet SYSMAC PLC EtherNet/IP Controller Link Controller Link Serial **EtherNet/IP** Controller Link Support Board **Note:** The above configurations are only examples. Communications are also possible with PLCs other than those shown here. For details, refer to page 8. **TITULITY TITTIITTE TIME** ■ **Application Example** Real PLC Real PLC Real PLC Using Events to Provide Notification of Changes in Data Note: USB and E ● The application is notified using events only when preset conditions are met.<br>● Eliminating programming for checking cyclic data changes reduces the load on the personal computer processor.<br>● Notification of data change ng or Modifying PLC Applications Is Too Much **Situation** Problem Solution with SYSMAC Gateway Control of the Solution with SYSMAC Gateway Cyclic data checking is not required. Application Time spent on programming communications can be reduced by absorbing the differences between networks. difying programs Costumers who have **SYSMAC Gateway** created their own for different networks is a lot of work.  $\frac{1}{2}$ **CX-Compolet** communications programs ABC Networks Network differences are absorbed. **SYSMAC Gateway** −Insufficient speed. −Insufficient data link capacity. Using EtherNet/IP enables high-speed, large-capacity data links with no need for a special communications board. **OUT OUT** EtherNet/IP  $\equiv$ mm  $\overrightarrow{Fast}$  $\overline{\mathbf{t}}$ Large capacity Insufficient Insufficient speed capacity in SYSMAC G ent for SYSMAC G Customers who are already using FinsGateway Programming communications to send and receive messages for each node or block of data is too much work. Item Description Item Description

4 5

Notification of changes is sent.

 $\rightarrow$ 

High-speed, large-capacity data links

Personal computer applications do not need to be modified. Even when the PLC memory map is changed.

No spe

Communications efficiency can be optimized by using EtherNet/IP data links.

For the CJ2 with EtherNet/IP functionality, tag access and tag<br>data links (\*<sup>1</sup>) provide freedom<br>from PLC memory maps. <sup>∗</sup>1 Tag data links are not possible from a C language library. They are possible only with .NET. Supported protocols

Supported networks

Virtual event memory Tag acc

ed PLCs CJ2, CJ1, CS1, CP1, C, and CVM1/CV

SYSWAY, SYSWAY-CV, Peripheral Bus (Toolbus), FINS, and CIP

RS-232C (SYSWAY, SYSWAY-CV, Peripheral<br>Bus (Toolbus)) USB, EtherNet/IP\*<sup>1</sup>, Ethernet<br>(FINS), Controller Link (FINS), and SYSMAC<br>LINK (FINS)

CIO, Auxiliary (A), Holding (H), Work (W), DM, and EM1 to EM1F For the CJ2 (with EtherNet/IP functionality), access by tag name is enabled.

**English or Japanese** Supported OS Windows 2000, XP, or Vista and 2003 S

> umber of connections Allowable communications bandwidth 5,000 pps Refresh period (RPI) 1 to 10,000 ms (unit: 1 ms)<sup>+1</sup> Link data capacity 184, 832 words max. Data size per connection 722 words (1,444 bytes) max.

Message send function (client) Message receive function (server)

> 502 bytes Not suppo <sup>∗</sup>1 The RPIs that can be set depend on the number of connections.

CIP connectionless (UCMM) and CIP connection (Class 3) communications CIP connectionless (UCMM) and CIP connection (Class 3) communications

CIP Service Specifications

Tag data links

Explicit messages

<sup>∗</sup>1 Data links are supported.

Programming is required for each node or block of data.

<u>a min</u>

Personal computer applications must also be modified. Changes to PLC memory map

Customers who want to standardize personal computer applications

Having to modify personal computer applications whenever the PLC memory map is changed is too much

work.

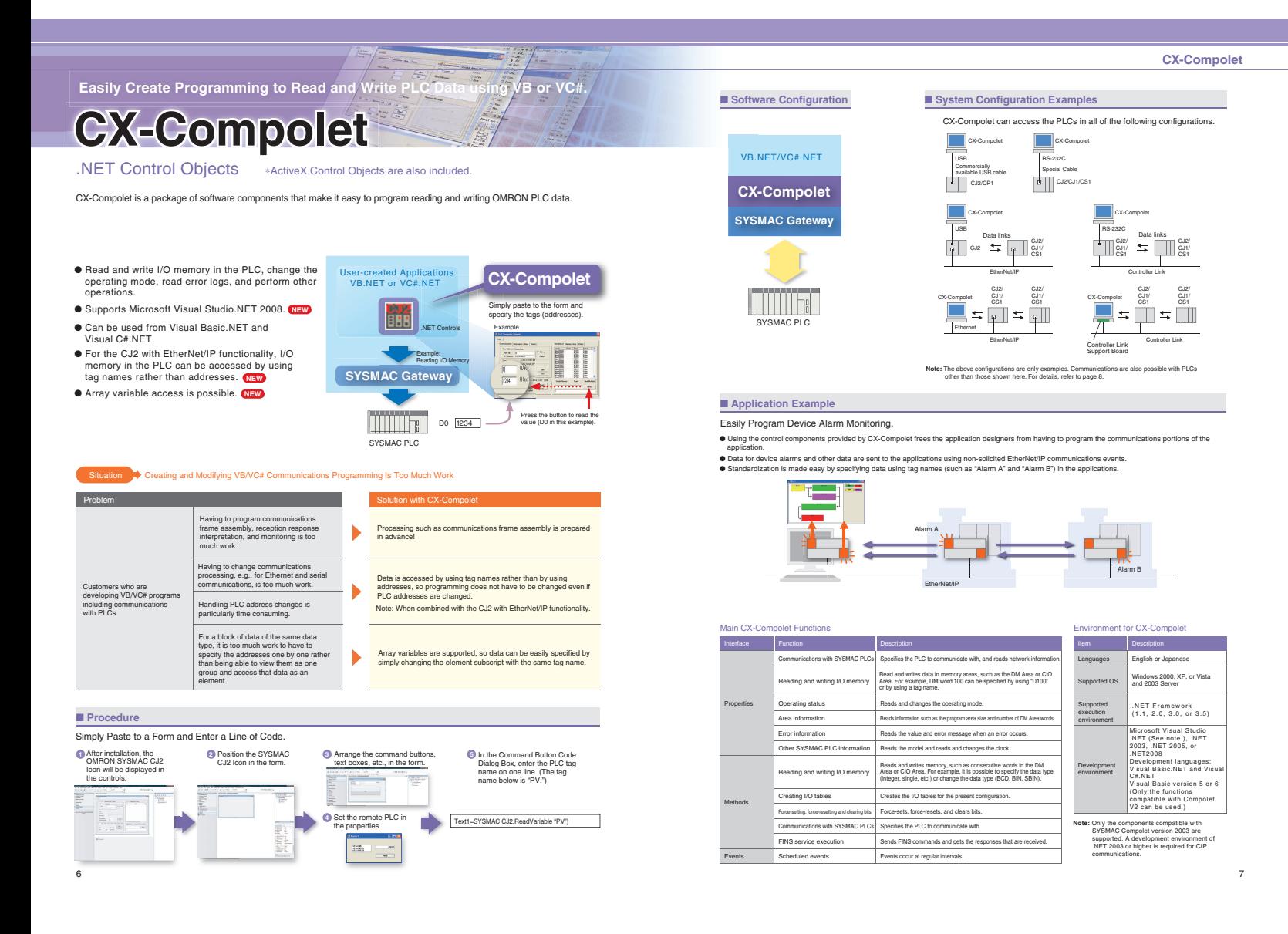

#### **SYSMAC Gateway** (Communications Middleware)

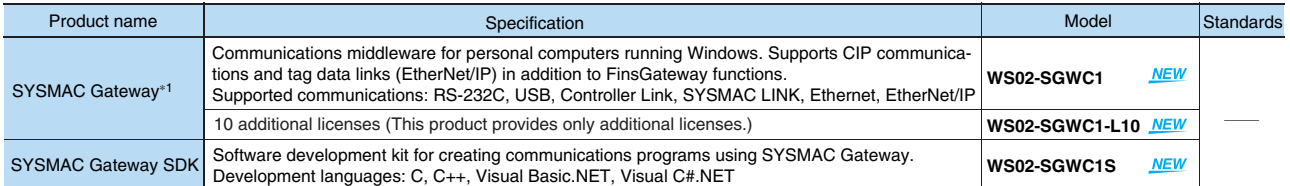

### **CX-Compolet**

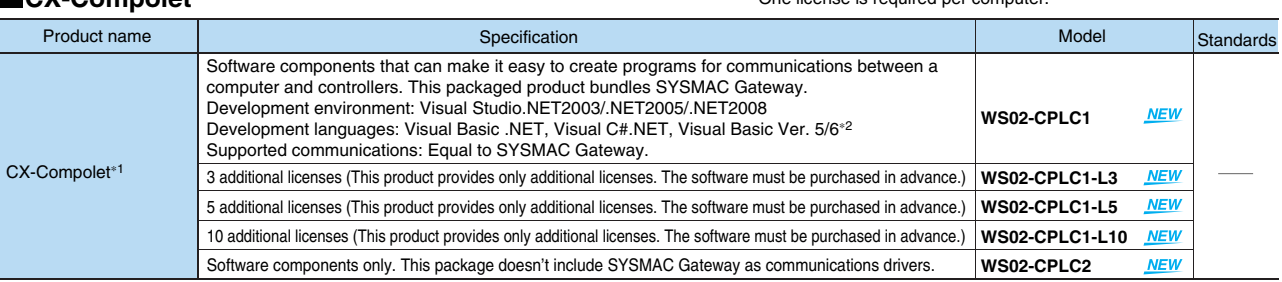

Supported OS: Microsoft Windows Vista, XP, 2000, and 2003 Server

<sup>∗</sup><sup>1</sup> One license is required per computer.

<sup>∗</sup><sup>2</sup> Only functions provided by Compolet V2 as ActiveX controls are supported for Visual Basic version 5 or 6.

Supported OS: Microsoft Windows Vista, XP, 2000, and 2003 Server

<sup>∗</sup>1 One license is required per computer.

#### **Correspondence between Main PLC Models and Connected Networks**

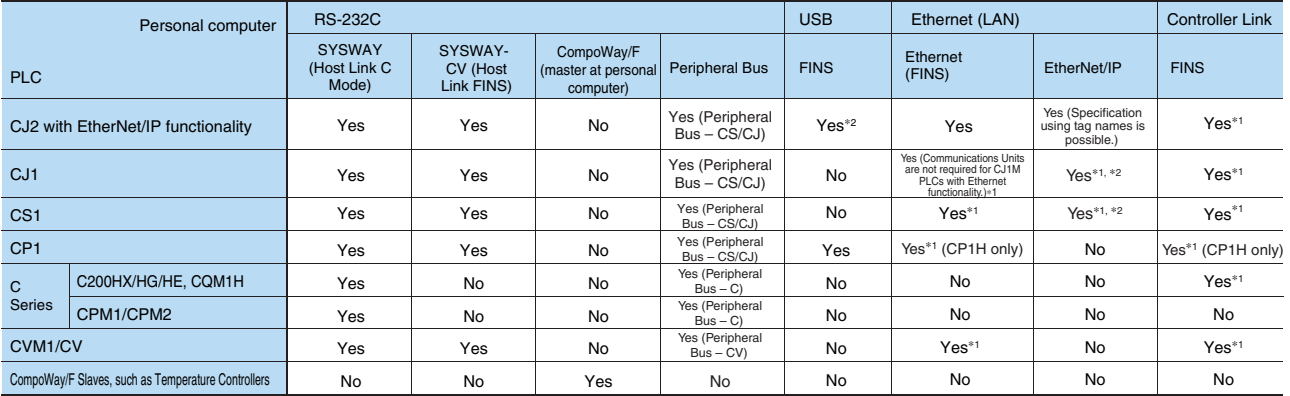

<sup>∗</sup>1 A separate Communications Unit is required. ∗2 Specification using tag names is not possible.

### **Correspondence between FA Communications Software and Connected Networks**

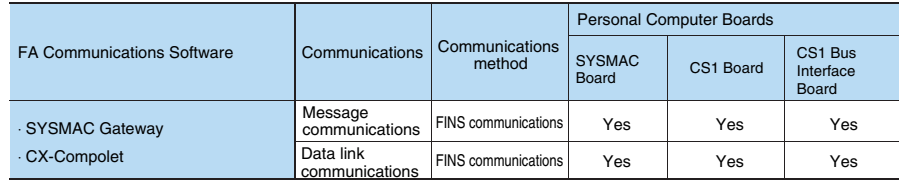

This catalog mainly provides information that is necessary for selecting suitable models, and does not contain precautions for correct use. Always read the precautions and other required information provided in product operation manuals before using the product. The application examples provided in this catalog are for reference only. Check functions and

safety of the equipment before use. Never use the products for any application requiring special safety requirements, such as nuclear energy control systems, railroad systems, aviation systems, medical equipment, amusement machines, vehicles, safety equipment, or other application involving serious risk to life or property, without ensuring that the system as a whole has been designed to address the risks, and that the OMRON products are properly rated and installed for the intended use within the overall equipment or system.

#### **Note: Do not use this document to operate the Unit.**

**OMRON Corporation Industrial Automation Company Control Devices Division H.Q. PLC Division** Shiokoji Horikawa, Shimogyo-ku, Kyoto, 600-8530 Japan Tel: (81) 75-344-7084/Fax: (81) 75-344-7149

*Regional Headquarters* **OMRON EUROPE B.V.** Wegalaan 67-69-2132 JD Hoofddorp The Netherlands Tel: (31)2356-81-300/Fax: (31)2356-81-388 OMRON Industrial Automation Global: **www.ia.omron.com**

**OMRON ELECTRONICS LLC** One Commerce Drive Schaumburg, IL 60173-5302 U.S.A. Tel: (1) 847-843-7900/Fax: (1) 847-843-7787

**OMRON ASIA PACIFIC PTE. LTD.** No. 438A Alexandra Road # 05-05/08 (Lobby 2), Alexandra Technopark, Singapore 119967 Tel: (65) 6835-3011/Fax: (65) 6835-2711

**OMRON (CHINA) CO., LTD.** Room 2211, Bank of China Tower, 200 Yin Cheng Zhong Road, PuDong New Area, Shanghai, 200120, China Tel: (86) 21-5037-2222/Fax: (86) 21-5037-2200 **Authorized Distributor:**

In the interest of product improvement, specifications are subject to change without notice. Printed in Japan © OMRON Corporation 2009 All Rights Reserved.

0209 (0109)

**Cat. No. V302-E1-02**